## **13** Transmission Services Postage Stamp Reference Price Model: User Guide

This User Guide is valid for the following version of the Postage Stamp Reference Price model: Transmission Services Postage Stamp Model v1.0

General information:

- You must have the excel solver add-on enabled to use this model, instructions to load this add-in can be found using the following link: <https://support.office.com/en-us/article/Load-the-Solver-Add-in-612926fc-d53b-46b4-872c-e24772f078ca>
- Cells that are coloured within the model contain formulae and should not be overwritten. Cells that are white are intended for the user to input something or select from a drop-down menu.
- There are a number of tabs which have been hidden in the model; they are described in this User Guide in grey font. These are used in calculations only and have been hidden to aid clarity and usability. All tabs can be unhidden, if needed by the User.
- Troubleshooting: If any of the formulae don't appear to work, go to: File>Options>Formulas>Workbook calculation and ensure that 'Automatic' is *selected.*

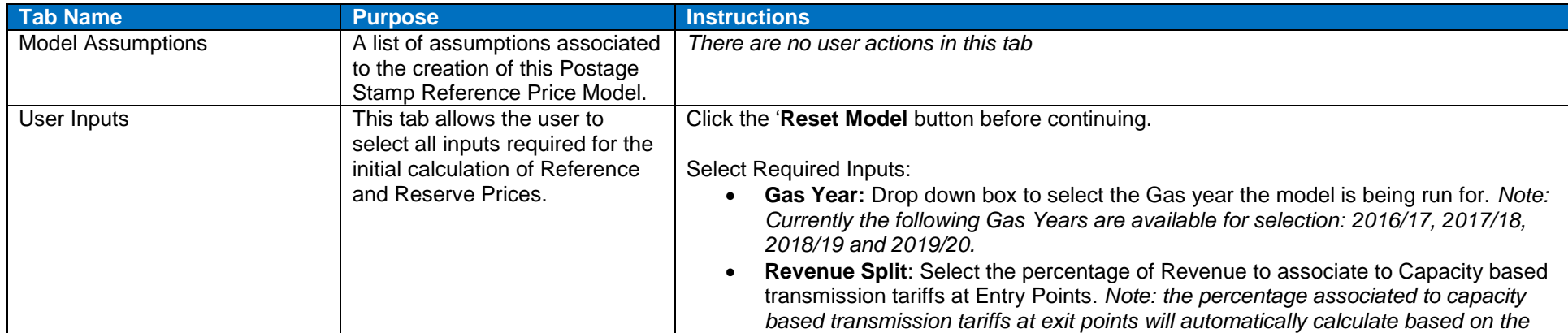

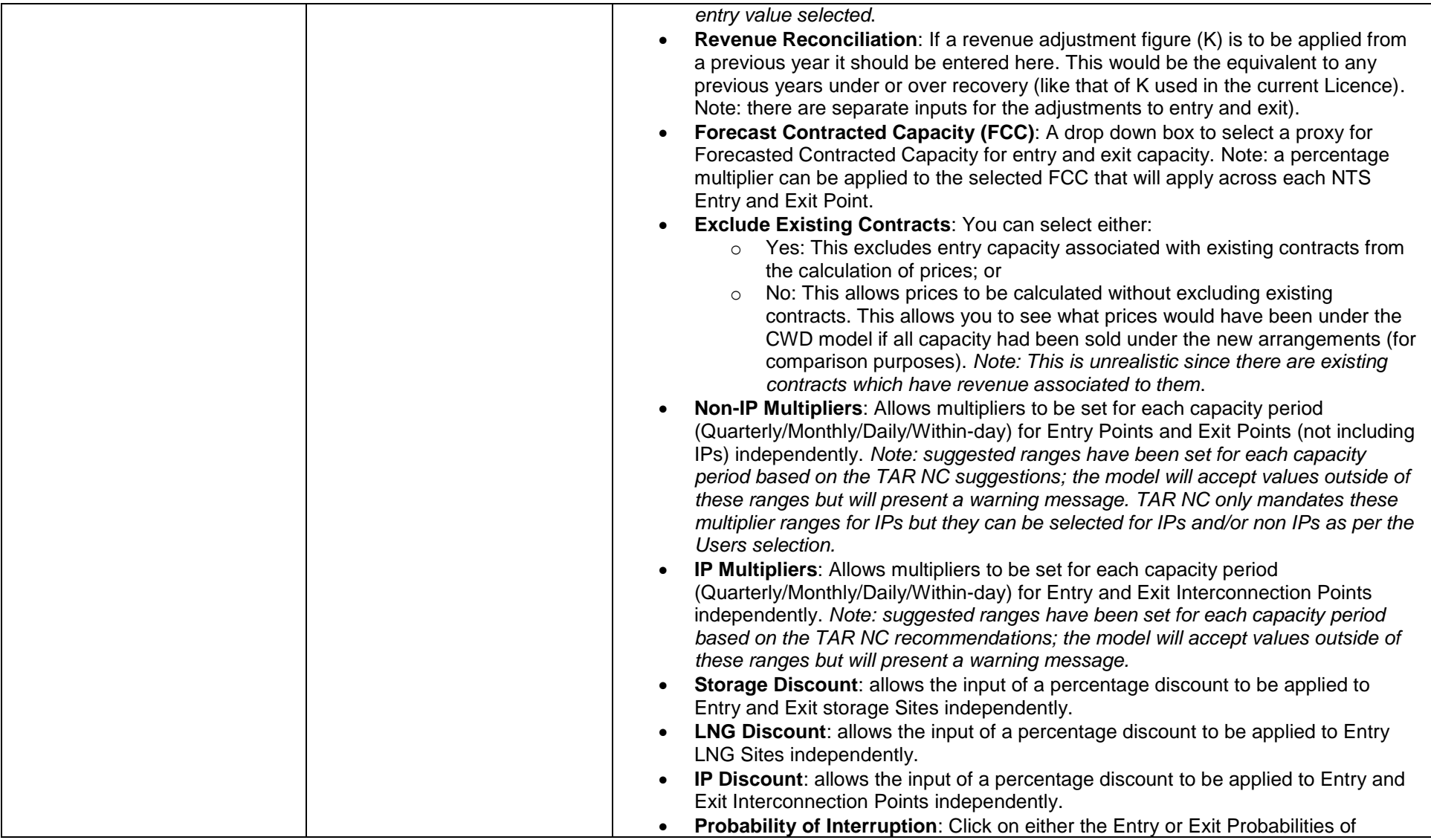

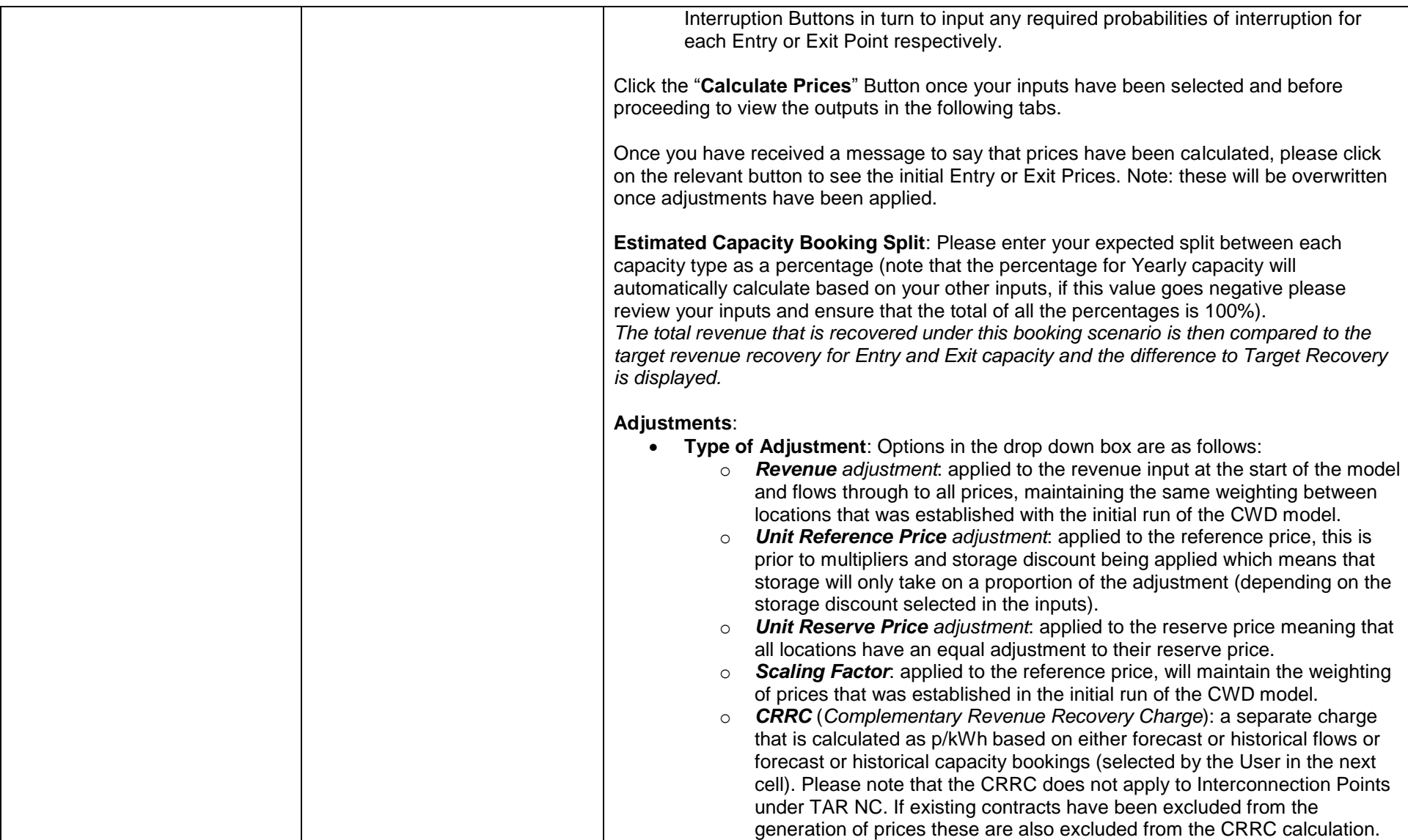

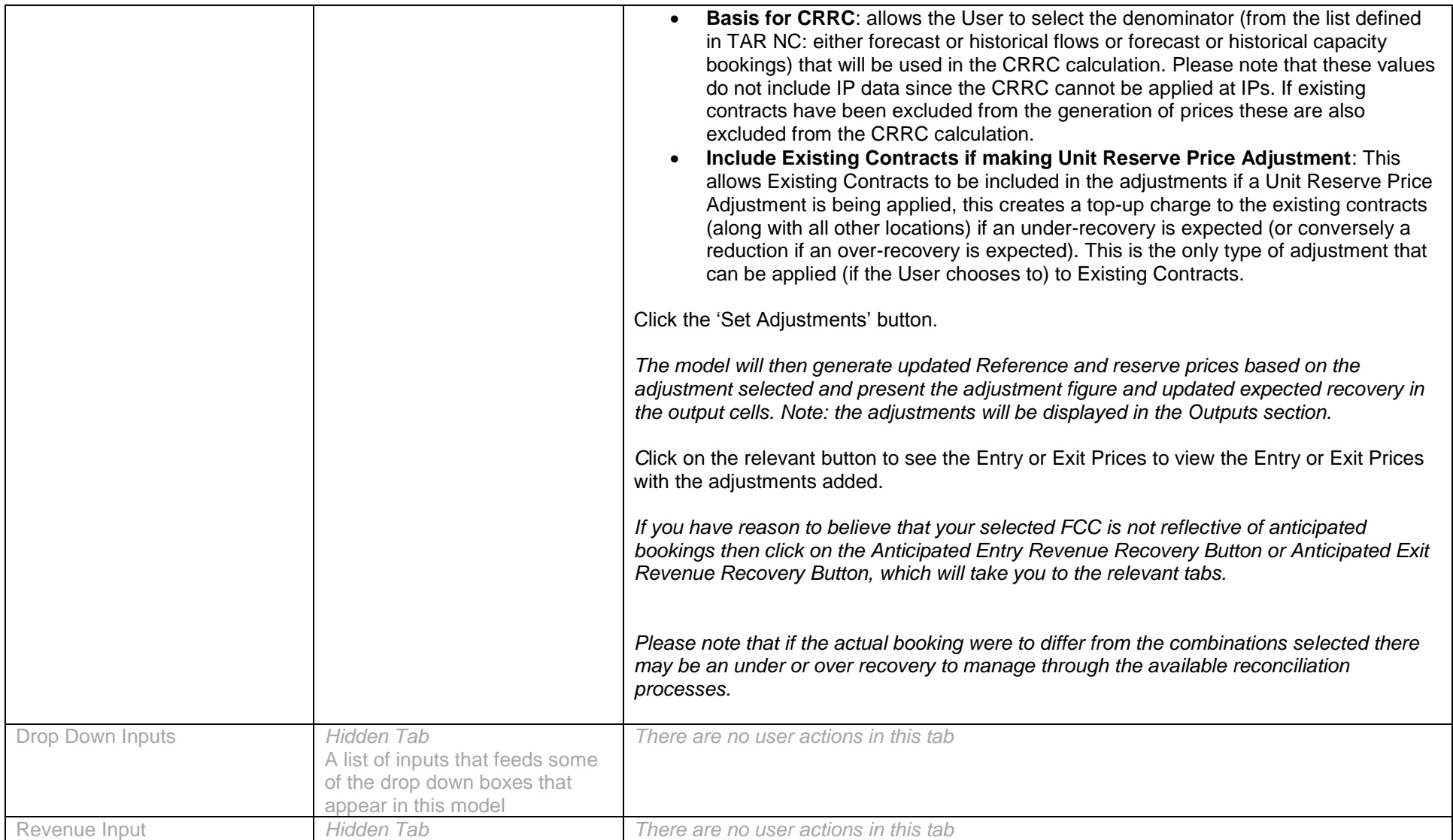

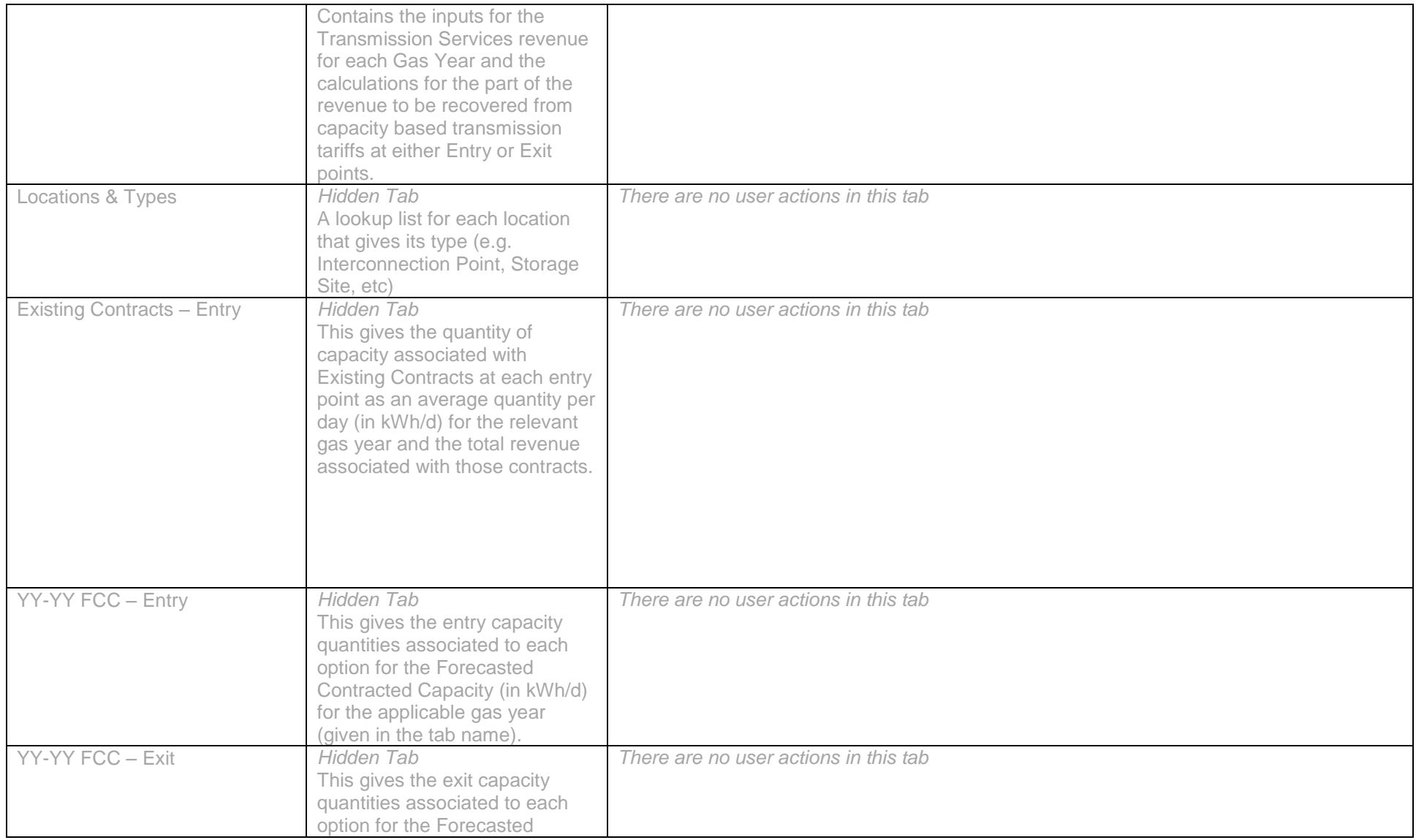

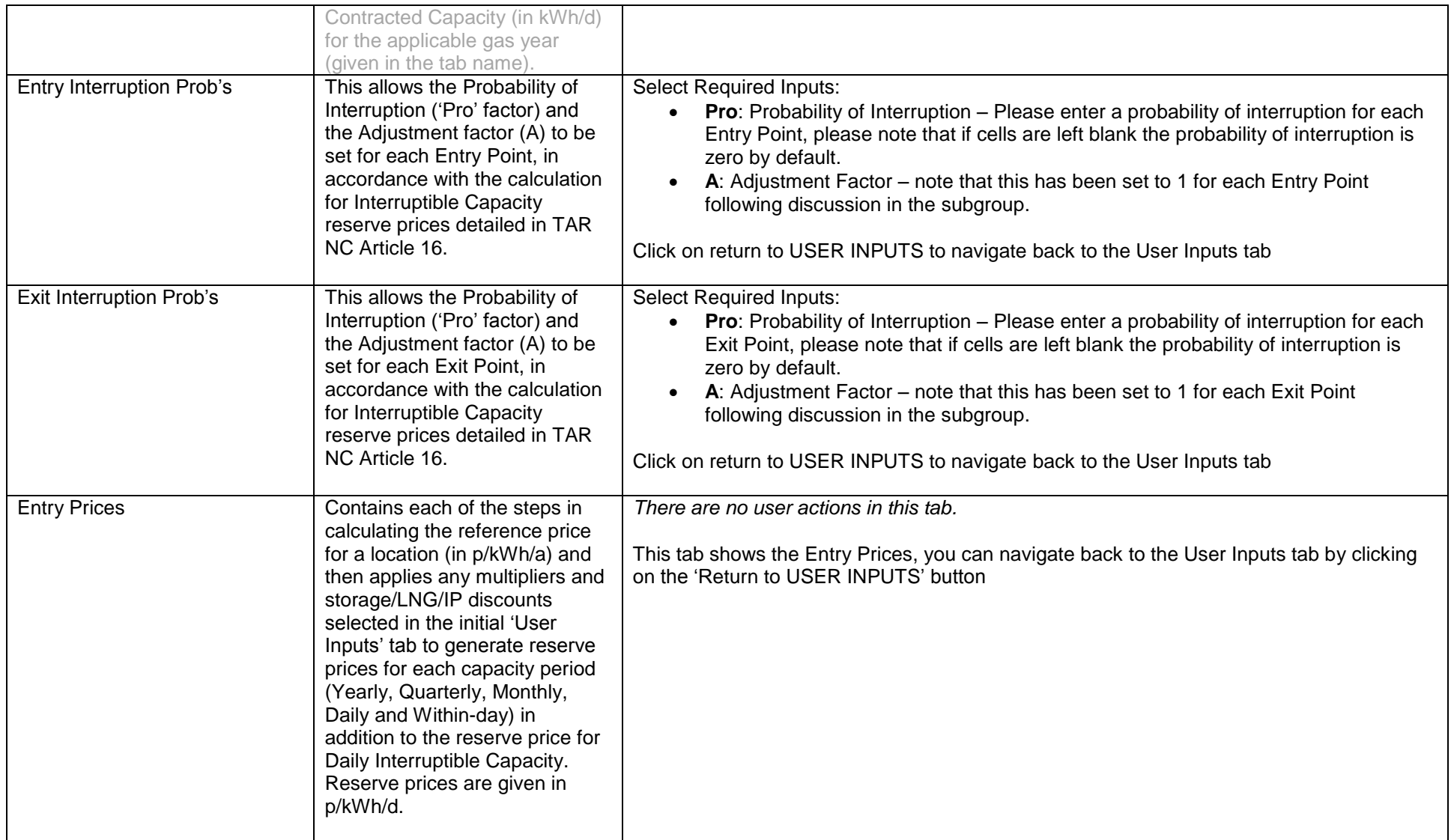

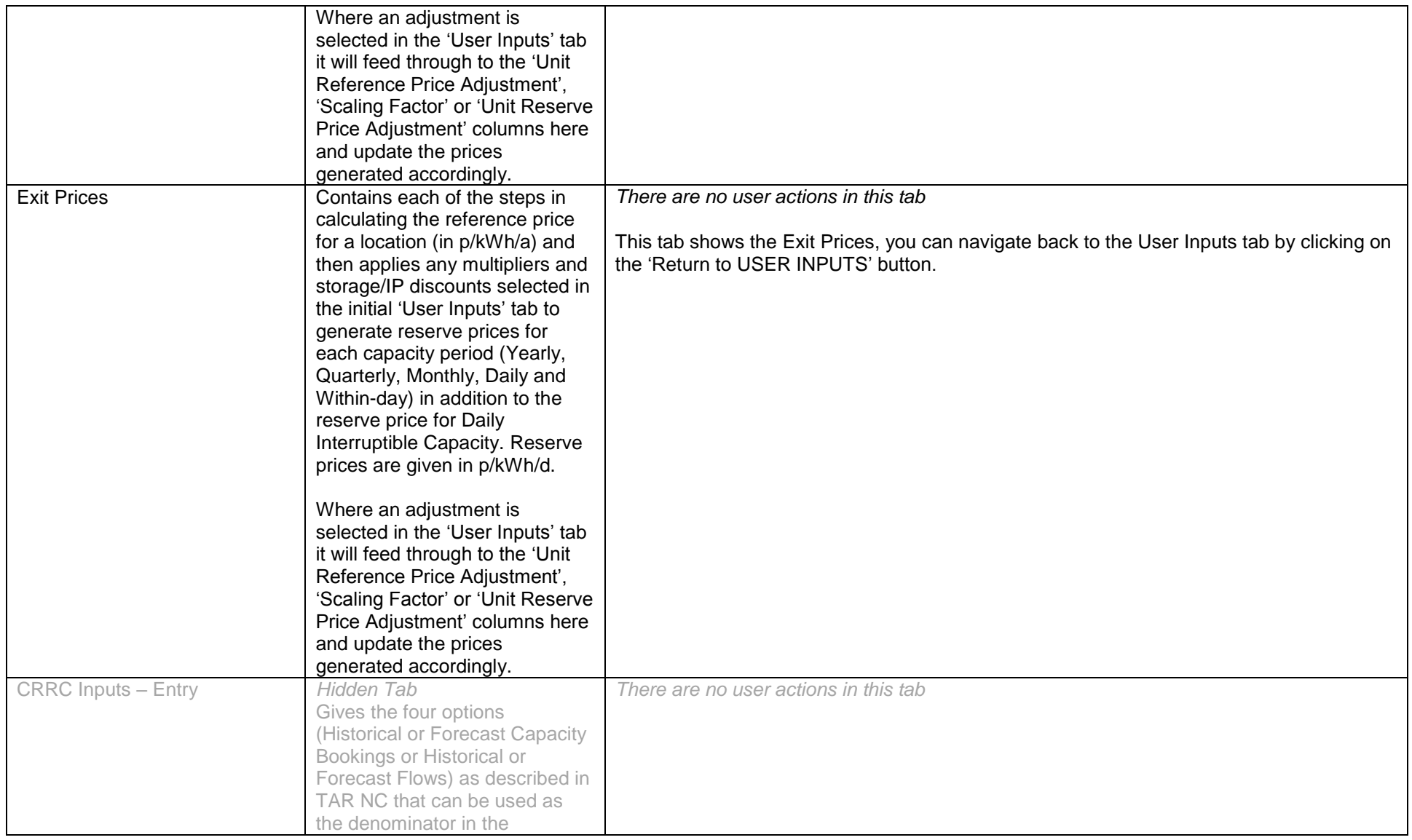

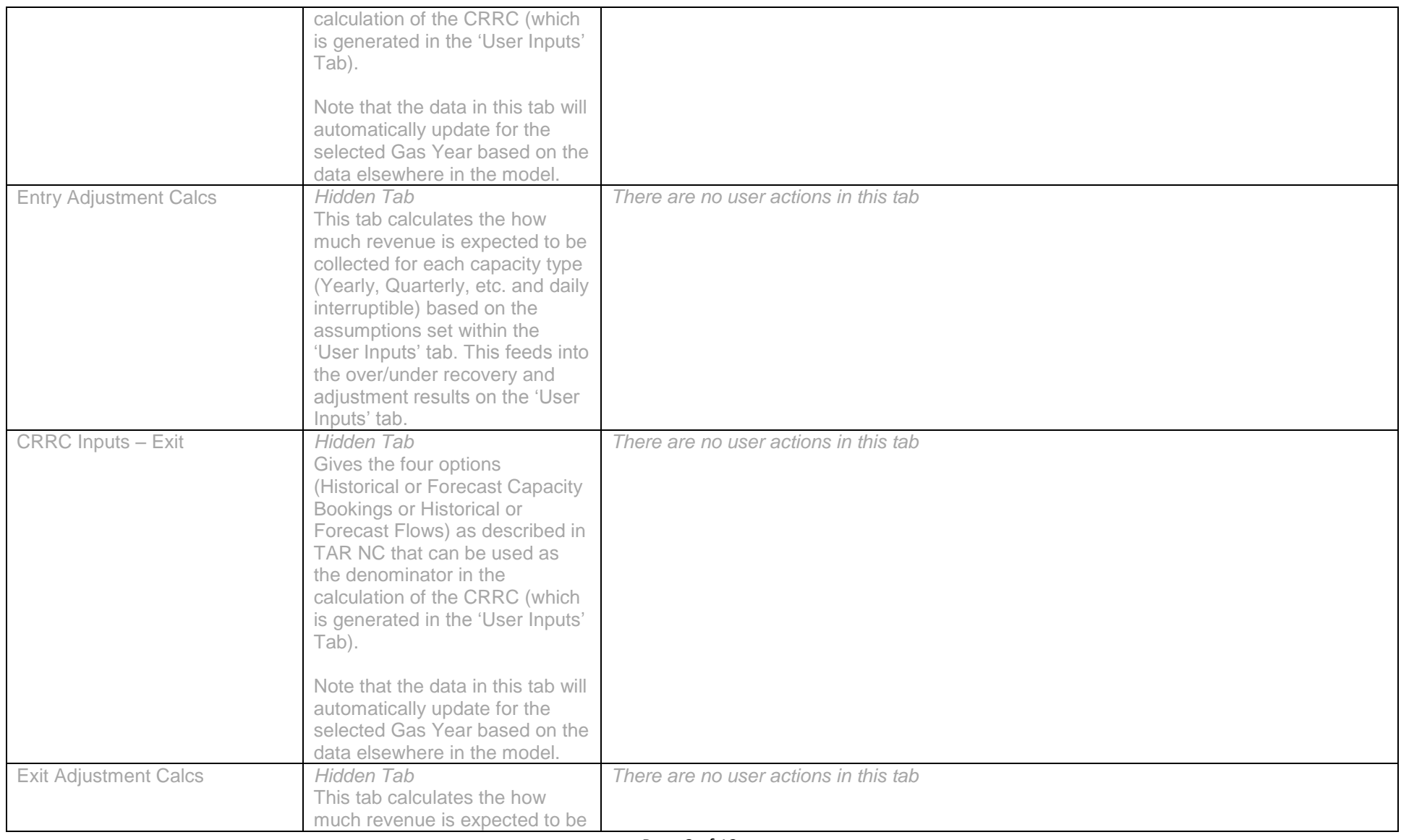

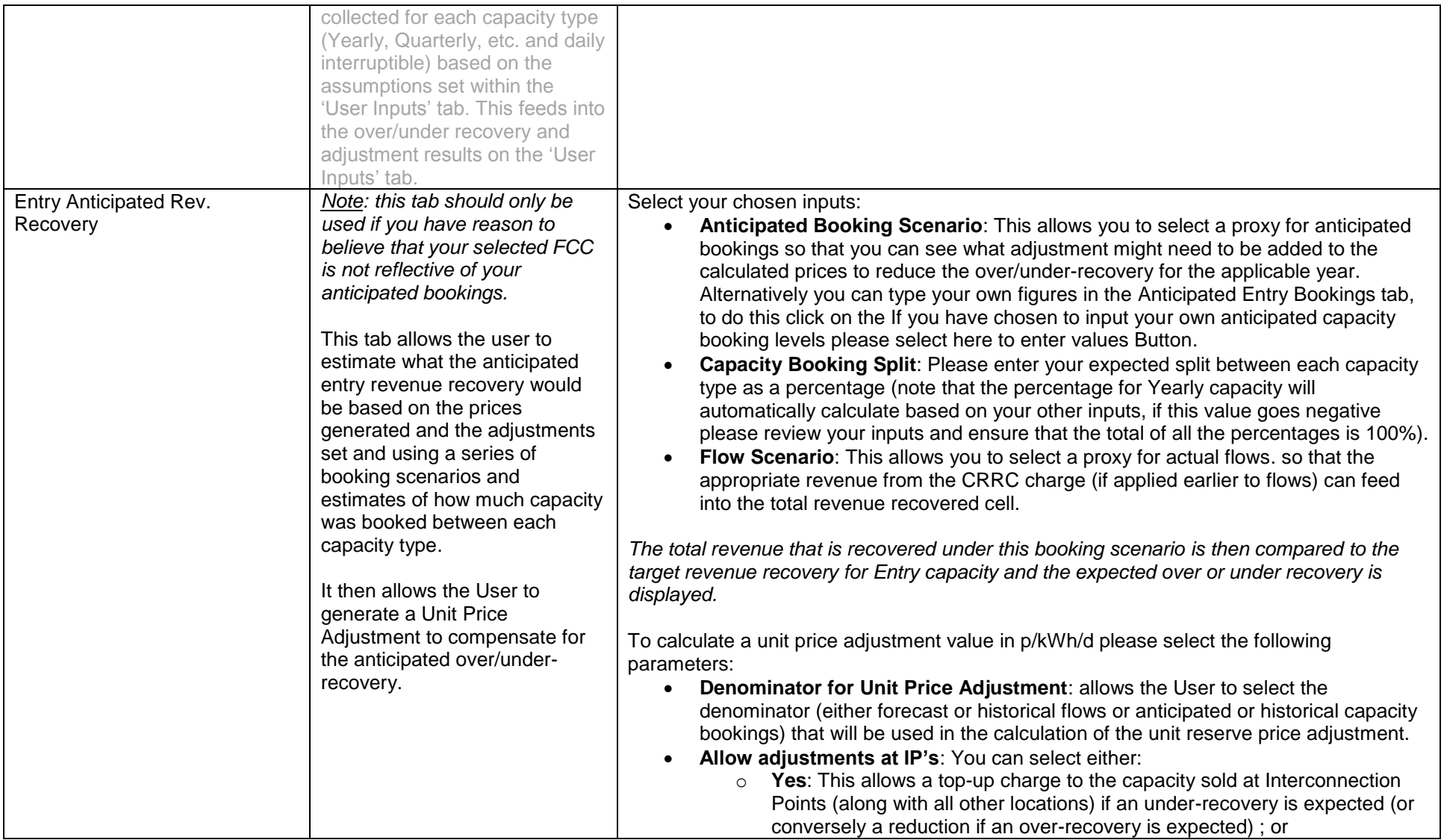

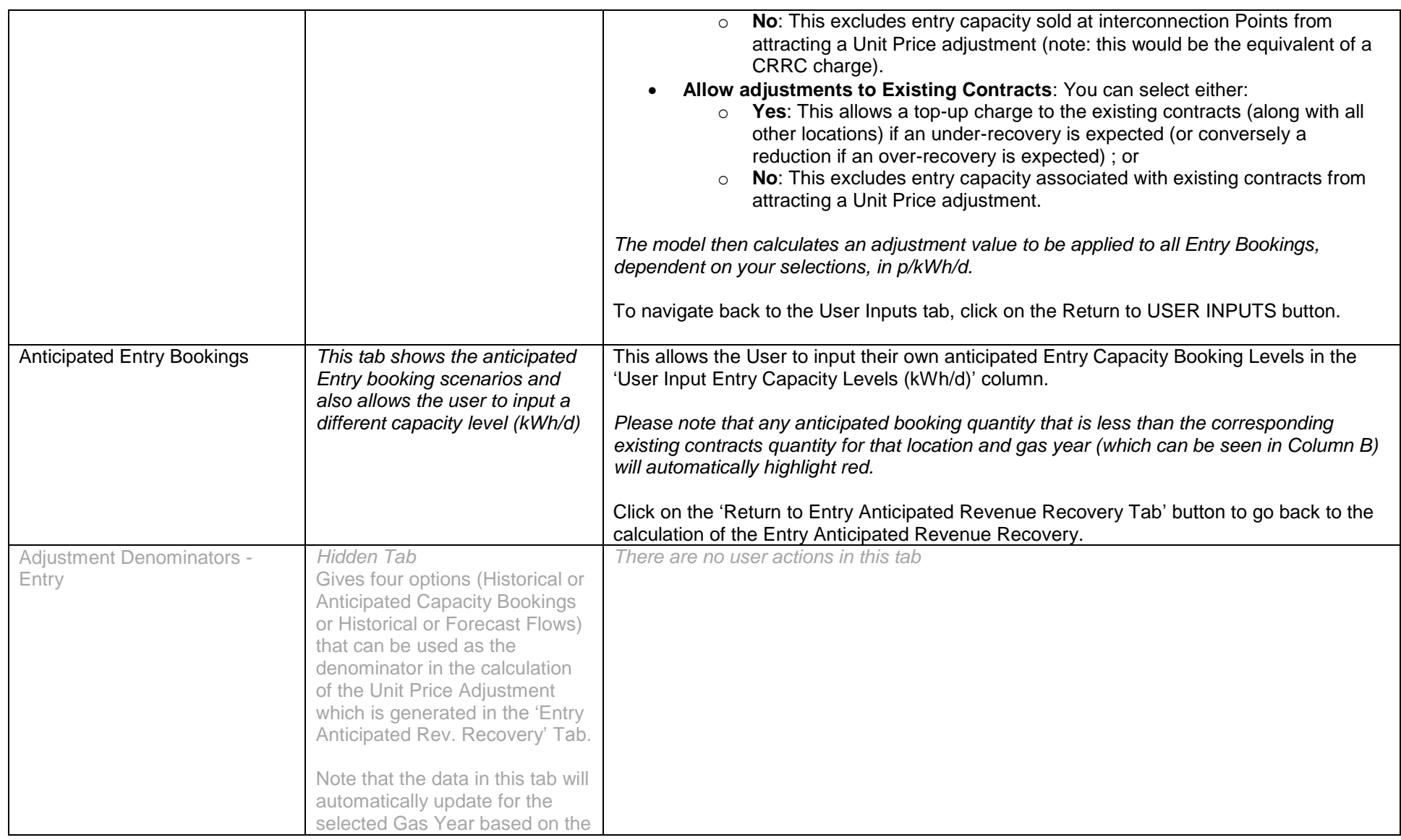

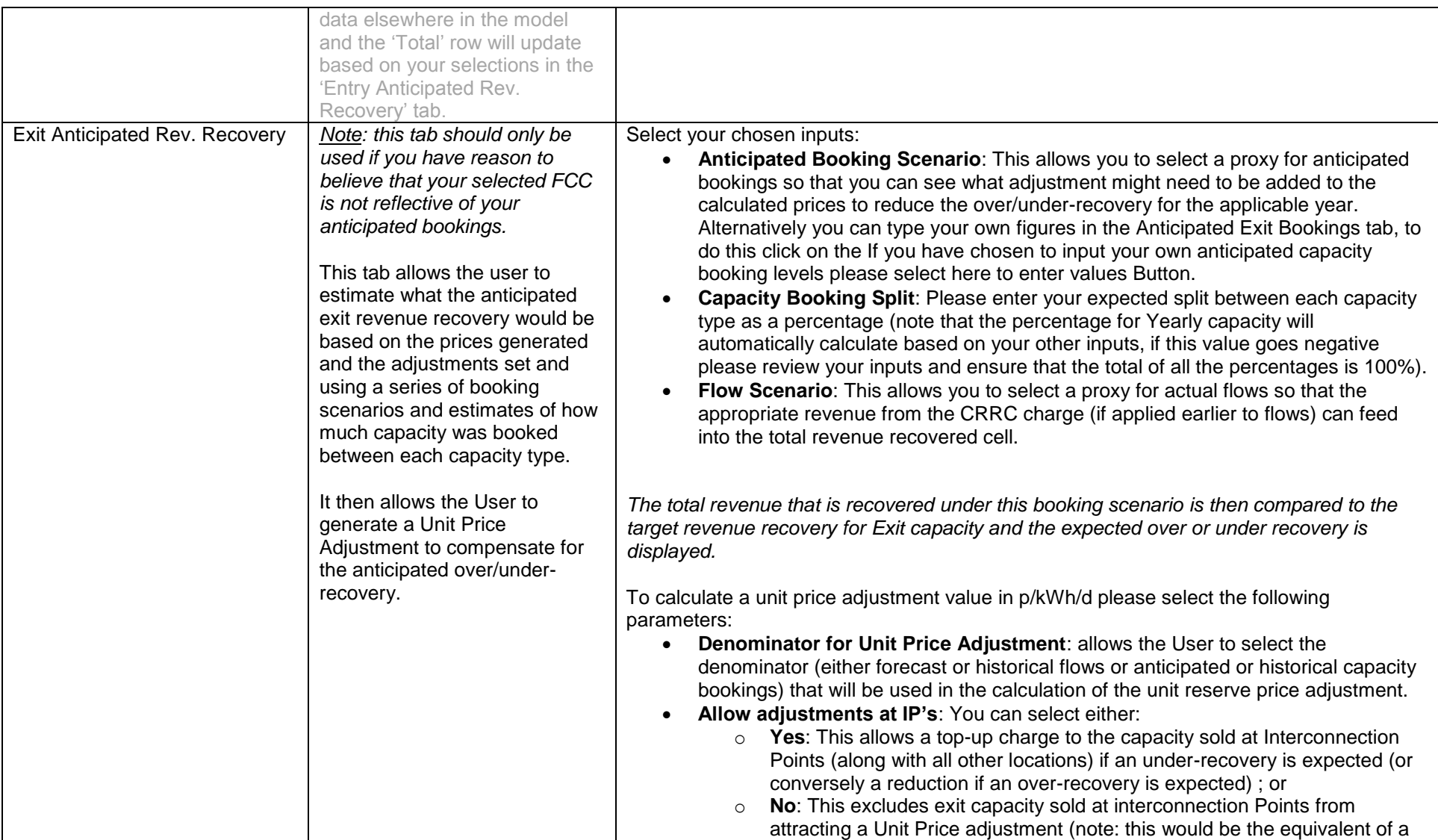

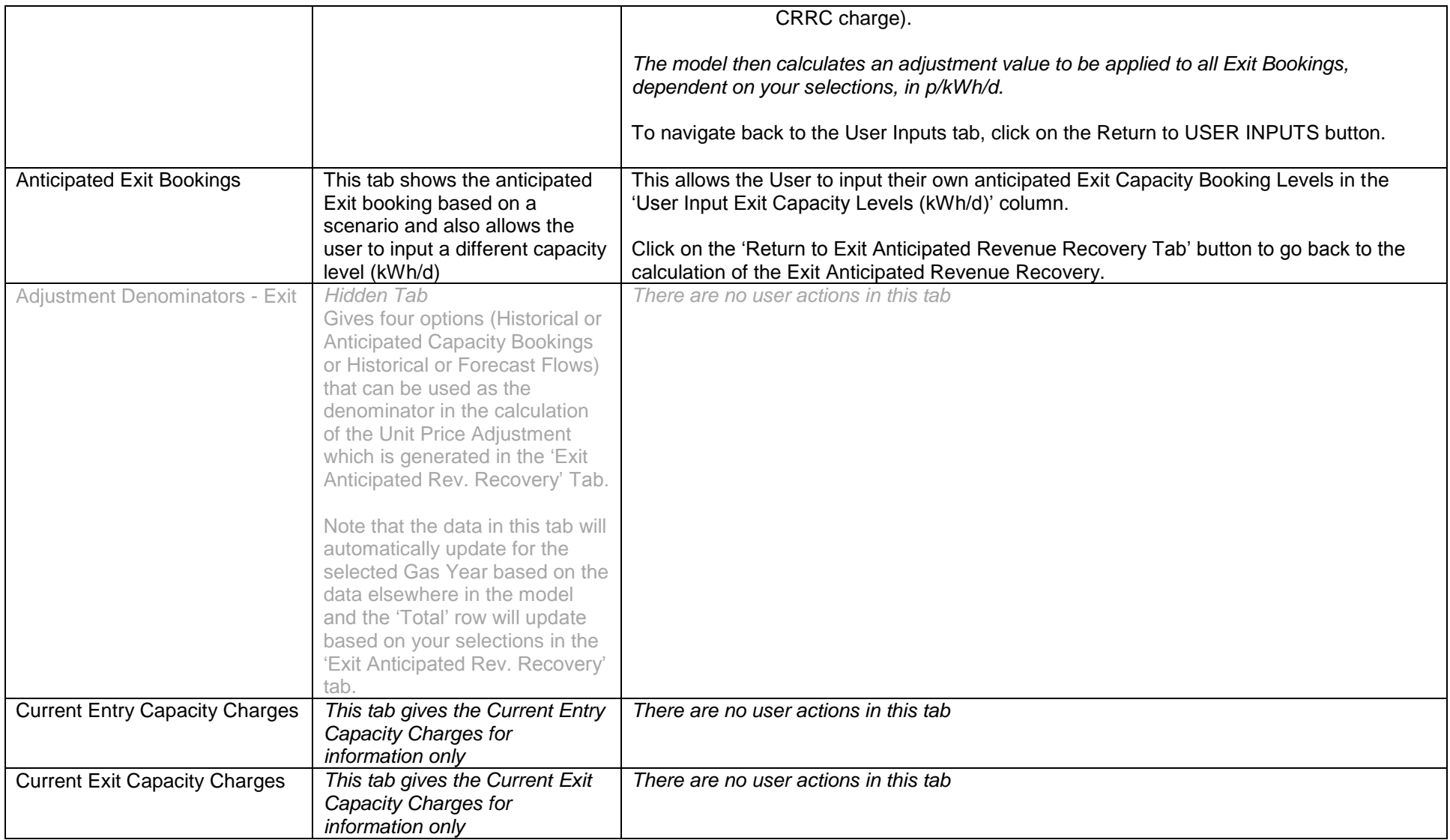

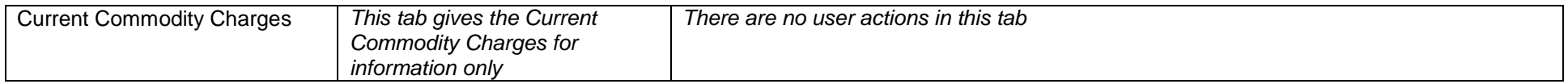

## **Version Control**

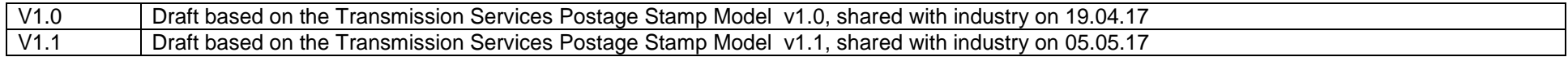